## **Generics**

### Hsuan-Tien Lin

Department of CSIE, NTU

#### OOP Class, May 24-25, 2010

```
How can we write a class for an Integer
set of arbitrary size?
class IntegerSet{
  Integral[] iarr = new Integer[1024];
  int count = 0;
  void add(Integer i) { iarr[count++] = i; }
a
```
copy-paste-search-replace

How can we write a class a String set of arbitrary size?

class StringSet{  $String[]$  sarr = new String $[1024]$ ; int count  $= 0$ ; void add(String s) {  $sarr[count++] = s;$  } a

# How can we write classes for Integer/String/Double/Professor sets of arbitrary size?

Object?

## How can we write **one class** for arbitrary sets of arbitrary size?

## Motivation of Generics (1/3)

```
1 | class StringArray{
2 private String [] myarr;
3 public String Array (int len) { myarr = new String [len]; }
4 \mid public String get(int n){ return myarr[n]; }
5 public void set (int n, String s) { myarr [n] = s; }
6 public void showAll(){
7 for (int i=0; i < myarr . length; i + +)
8 | System.out.println(myarr[i]);
9 }
10 }
11 | class ProfessorArray{
12 | private Professor<sup>[]</sup> myarr;
13 | public ProfessorArray(int len){ myarr = new Professor[len]; }
14 public Professor get(int n){ return myarr[n]; }
15 | public void set (int n, Professor p) { myarr [n] = p; }
16 public void showAll() {
17 \vert for ( int i = 0; i < myarr . length ; i + +)
18 System.out.println (myarr[i]);
19 }
20 }
```
### Can we avoid writing the same boring things again and again?

```
1 | class ObjectArray {
2 private Object [] myarr;
3 public ObjectArray (int len) { myarr = new Object [len]; }
4 \mid protected Object get(int n){ return myarr[n]; }
5 protected void set (int n, Object o) { myarr [n] = 0; }
6 public void showAll(){
7 for (int i=0; i < myarr . length ; i + +)
8 | System.out.println(myarr[i]);
9 }
10 }
11
12 class String Array extends Object Array {
13 | public String Array (int len) { super (len); }
14 | public String get (int n) { return (String) super get (n); }
15 public void set (int n, String s) { super set (n, s); }
16 }
```
Yes, by inheritance and polynormphism—everything is an Object

## Motivation of Generics (3/3)

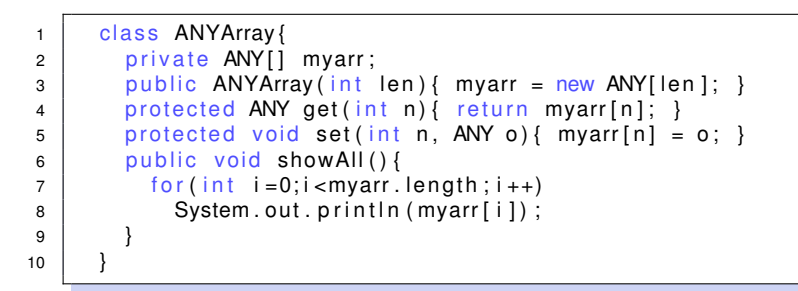

- Yes, by identifying the common parts, and then replacing
- sed 's/ANY/String/' ANYArray.java > StringArray.java

# C++ Solution (roughly)

```
1 template \langleclass ANY>
 2 class Array {
 3 private ANY[] myarr;
 4 | public Array (int len) { myarr = new ANY[len]; }
 5 protected ANY get (int n) { return myarr [n]; }
 6 protected void set (int n, ANY o) { myarr [n] = 0; }
 7 public void showAll(){
 8 for (int i=0; i < myarr . length; i + +)
 9 \mid System.out.println(myarr[i]);
10 }
11 }
12
13 {
14 Array < String > sarr (5);
15 \begin{array}{|c|c|c|c|c|}\n & \text{sarr.set(3, "lalala");} \\
 \hline\n & \text{rarr} & \text{rarr} & \text{rarr} \\
 \hline\n & \text{rarr} & \text{rarr} & \text{rarr} \\
 \hline\n & \text{rarr} & \text{rarr} & \text{rarr} \\
 \hline\n & \text{rarr} & \text{rarr} & \text{rarr} & \text{rarr} \\
 \hline\n & \text{rarr} & \text{rarr} & \text{rarr} & \text{rarr} \\
 \hline\n & \text{rarr} & \text{rarr} & \text{rarr} & \text{rarr} & \text{rarr16 }
```
- basically, the step sed 's/ANY/String/' ANYArray.cpp > StringArray.cpp done by compiler
- **•** code automatically **duplicates** during complication as you use Array<String>, Array<Integer>, Array<Double>, ...

## Java Solution (roughly)

```
1 class Array <ANY>{
2 private ANY [] myarr;
3 \mid public Array (int len) { myarr = (ANY[]) (new Object [len]); }
4 \mid protected ANY get (int n) { return myarr [n]; }
5 protected void set (int n, ANY o) { myarr [n] = 0; }
6 public void showAll() {
7 for(int i=0; i < myarr . length; i + +)
8 | System.out.println(myarr[i]);
9 }
1011
12 {
13 Array < String > sarr (5);
14 sarr.set(3, "lalala");
15 }
```
• the ANY  $\rightarrow$  Object step is automatically done by compiler: a true **one-class** solution

## How does duplicating solution compare with one-class solution?